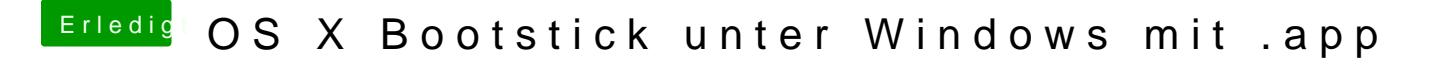

Beitrag von Nightflyer vom 1. November 2015, 16:59

Du könntest aus der app eine bootbare ISO erstellen <http://ifreaky.net/os-x-10-11-el-capitan-bootfaehige-dvd-brennen/> Damit sollte transmac dann klarkommen